# **getUserKey()**

This function returns the **user key** for a given user.

#### **Syntax**

getUserKey(userName) #Output: Text

# Examples

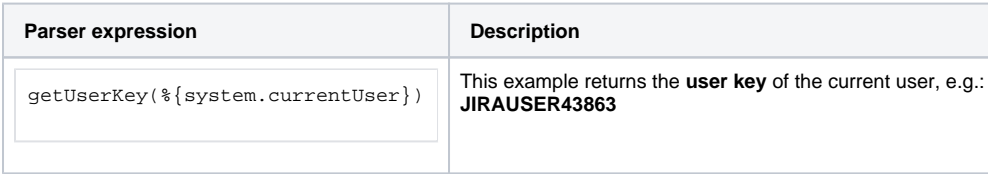

### Additional information

Parameters used in this function

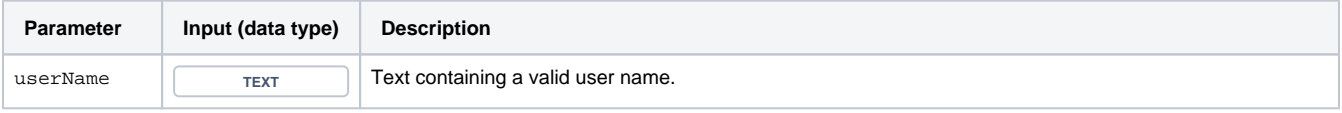

## **Output**

This function returns a TEXT

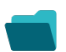

Use cases and examples

**Use case**

No content found.